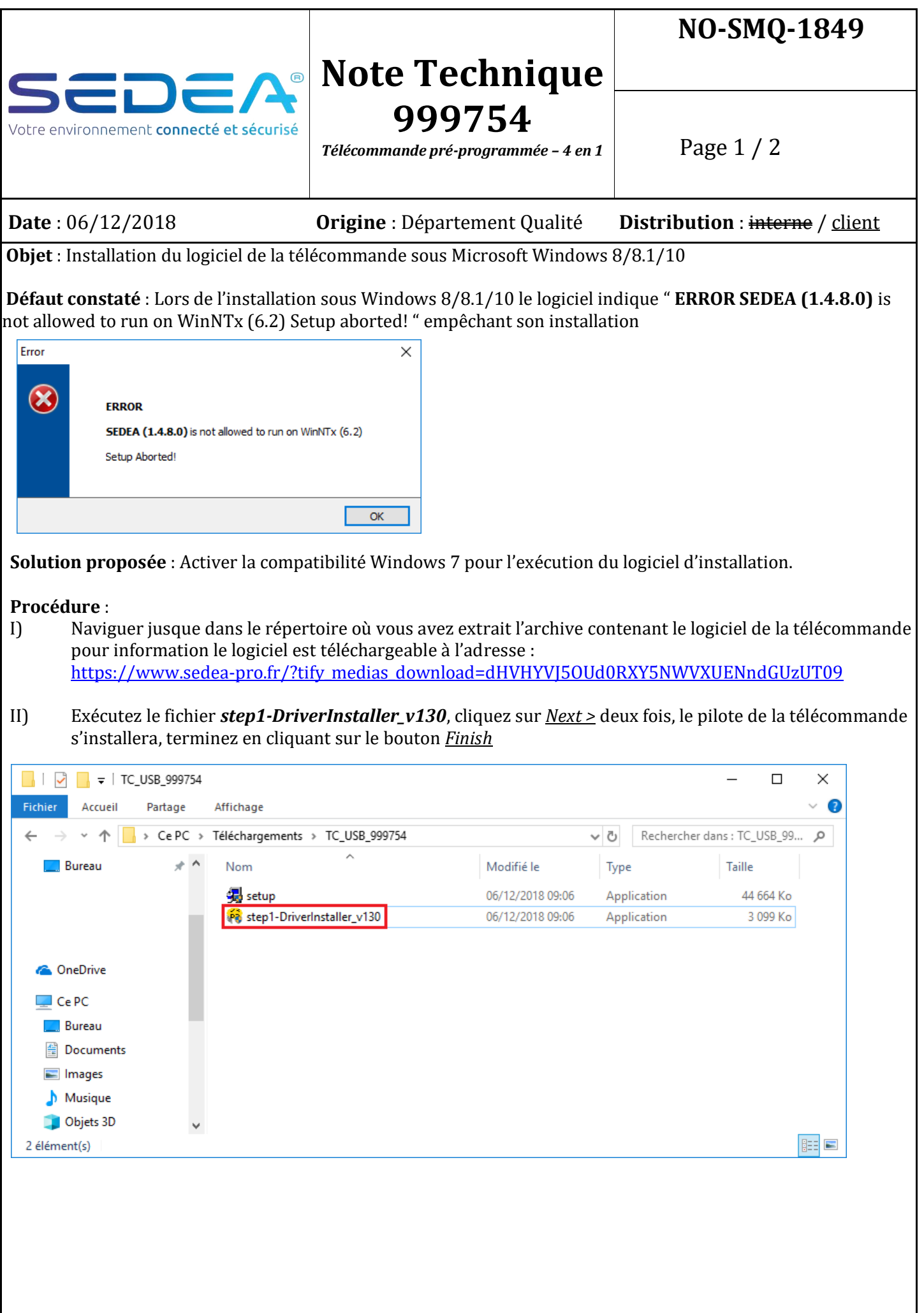

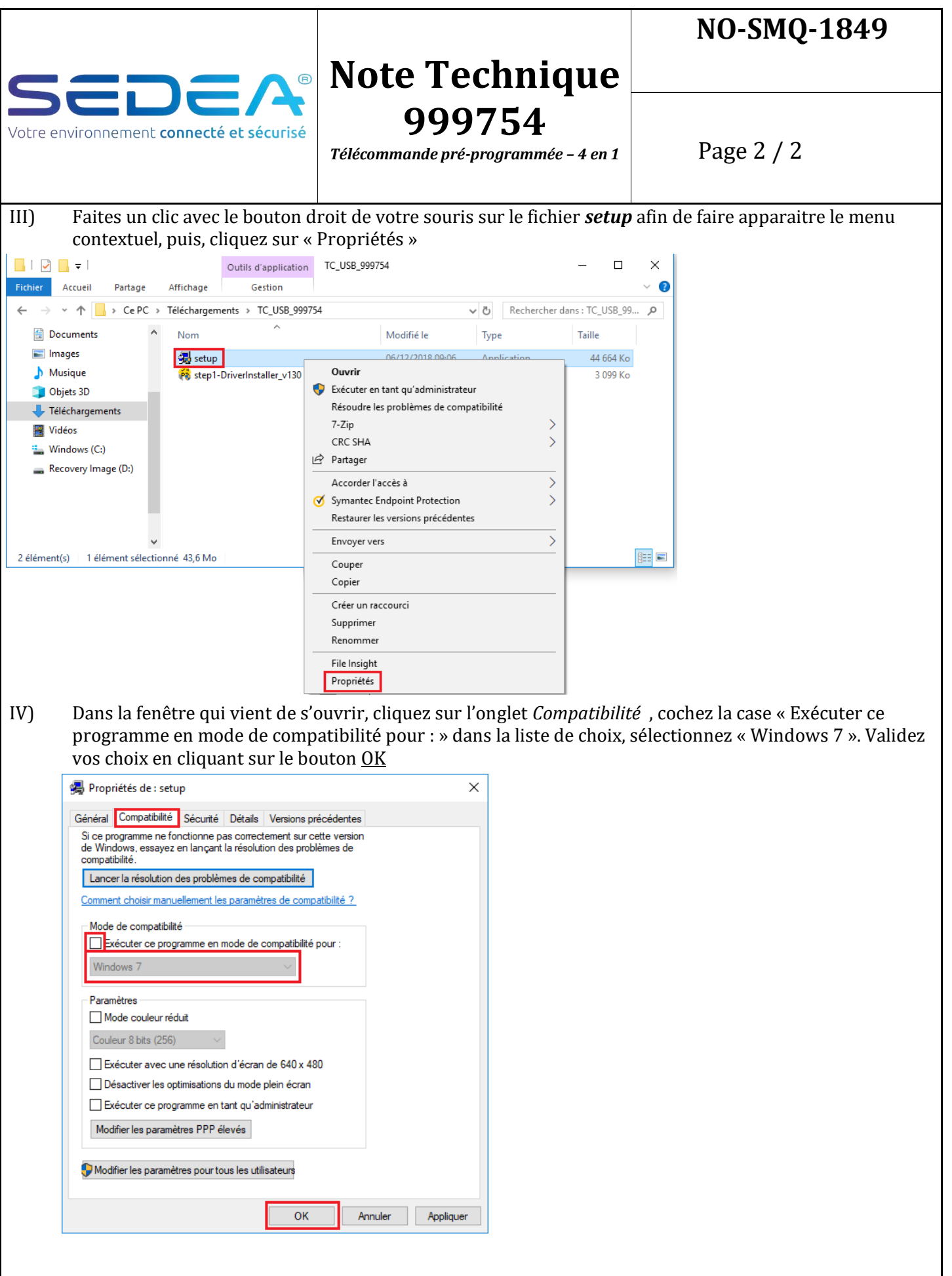

Vous pouvez désormais exécuter le fichier *setup* afin de lancer l'installation du logiciel de programmation de la télécommande.